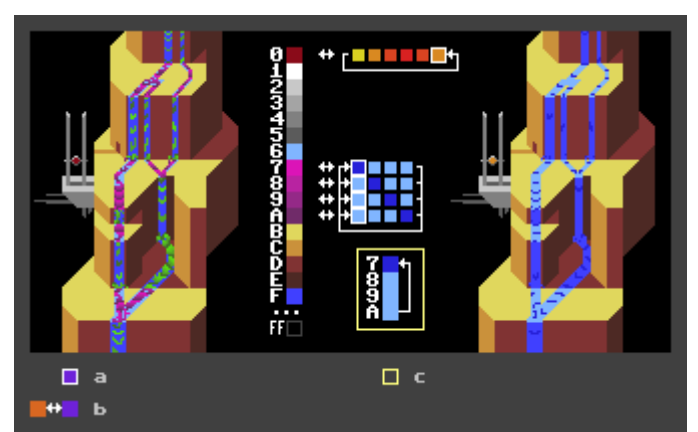

a) active cycle entry, b) swap operation, c) in-place cycle

**Color Cycling** refers to a [Palette Swap](http://pixelwiki.comun.se/doku.php?id=paag:palette_swap) effect where one or more entries in a [palette](http://pixelwiki.comun.se/doku.php?id=paag:palette) are sequentially swapped with an active entry from another (or the same) palette.

The active entry/index in the other palette is increased or decreased periodically and wraps around to the other end when it goes out of range: it "cycles" across a range.

The cycle for indices 7,8,9,A in the example here could also be implemented in-place.

further reading:

- W [Color Cycling](https://en.wikipedia.org/wiki/Color_cycling)
- [HTML5 Color Cycling Demo](http://www.effectgames.com/demos/canvascycle/) featuring art by Mark Ferrari and code by Joseph Huckaby

From: <http://pixelwiki.comun.se/> - **Pixel Art Historical Society**

Permanent link: **[http://pixelwiki.comun.se/doku.php?id=paag:palette\\_swap\\_color\\_cycling](http://pixelwiki.comun.se/doku.php?id=paag:palette_swap_color_cycling)**

Last update: **2019/04/07 10:57**

 $\pmb{\times}$